$\,$ IUT Sénart-Fontainebleau, <code>UPEC</code>  $\,$  <code>Florent Madelaine</code> CPOO IUT Info 2A 2022 -23

# **Semaine 2**

#### **Les notions**

1. usage : synopsis et DCU.

2. structure : DC, DO.

3. comportement : DSS et DC.

#### **Programme de la semaine**

**CM** : zoom sur les diagrammes de séquences système et comment s'en servir pour réfléchir au comportement des classes.

Complément sur les fragment d'interaction et les diagrammes d'activité.

**TD** : DCU et DC

**TP** : synopsis, DSS et DC

**Concepts à connaître sur les diagrammes de séquence** • ligne de vie • message synchrone et message de retour (appel de méthode) • message asynchrone • message de création • message de destruction • message de séquence système vs message de séquence détaillé

**Exercice 1** (usage)**.** On s'intéresse à un système permettant de gérer un jardin, composé de parcelles, et de son évolution dans le temps. Ce système doit pouvoir permettre de retrouver l'état du jardin à un instant donné (un peu comme un système de machine à remonter dans le temps qui permet de retrouver l'état antérieur d'un système de fichiers).

Les parcelles. Pour simplifier on supposera que les parcelles sont des rectangles. Chaque jardin est initialement une seule parcelle, c'est-à-dire un rectangle d'une certaine taille en cm (par exemple 100 fois 300).

À tout instant (le temps jardinier n'est pas très précis, une date suffira), un jardinier en chef peut décider de couper une parcelle en 2 (verticalement ou horizontalement) pour en former deux nouvelles. La parcelle initiale existe toujours et contient dorénavant deux sous-parcelles.

À l'inverse, il peut aussi décider de réunir deux sous-parcelles plus tard (à condition qu'elles soient bien issue de la même parcelle), ce qui revient à faire disparaître ses sous-parcelles.

Les jardins pouvant devenir complexes, à l'instar d'une gestionnaire de fichiers, il faudra pouvoir prévoir un système de navigation adapté permettant de ne voir qu'une partie du jardin ou au contraire d'occulter des détails. Cette navigation est accessible à n'importe quel jardinier.

**Historique.** Le système permet normalement de gérer un découpage évolutif des parcelles.

À un instant donné, un jardinier doit pouvoir indiquer qu'il a fait une action sur une parcelle. Il en existe trois types :

- gérer les légumes (semer, transplanter, récolter, arracher);
- travailler le sol (double-bêchage, bêchage, sarclage, désherbage, amendement de la terre, traitement avec un purin); et,
- observer (maladie, ravageur, etc).

Dans la vue, le jardinier doit pouvoir avoir une navigation intuitive dans l'espace-temps pour visualiser facilement les actions qui ont eu lieu en particulier dans les 3 ou 4 dernières années (durée approximative de la rotation de cultures).

**Communication.** Un membre du public peut visualiser l'état actuel des potagers, avec pour chaque parcelle le détail sur le légume et la date probable de récolte.

Un responsable de la communication peut indiquer divers informations comme par exemple la prochaine distribution de légumes.

Les utilisateurs peuvent aussi lire et proposer des recettes de cuisine en fonction de légumes choisis comme ingrédients.

On souhaite un DCU de ce système. Pour faciliter la lisibilité, on considérera qu'il s'agit de 3 sous-systèmes indépendants qui peuvent tous interagir avec une base de données. Vous devez donc en fait proposer trois DCU, un pour chaque partie exposée ci-dessus.

**Exercice 2** (structure)**.** On s'intéresse à un système permettant de gérer un jardin, composé de parcelles rectangulaires.

Chaque jardin est initialement une seule parcelle, c'est-à-dire un rectangle d'une certaine taille. À tout instant, une parcelle peut être sous-divisée en 2 (verticalement ou horizontalement) pour en former deux nouvelles. La parcelle initiale existe toujours et contient dorénavant deux sous-parcelles. À l'inverse, on peut aussi réunir deux sous-parcelles plus tard (à condition qu'elles soient bien issue de la même parcelle), ce qui revient à faire disparaître ses sous-parcelles.

Les jardins pouvant devenir complexes, à l'instar d'une gestionnaire de fichiers, il faudra pouvoir prévoir un système adapté permettant de naviguer et d'occulter des détails ou de ls révéler.

À tout instant, on doit pouvoir indiquer qu'on réalise une action sur une parcelle. Il en existe trois types :

- gérer les légumes (semer, transplanter, récolter, arracher);
- travailler le sol (double-bêchage, bêchage, sarclage, désherbage, amendement de la terre, traitement avec un purin); et,
- observer (maladie, ravageur, etc).
- 1. Proposer un diagramme de classe (notez qu'il s'agit du diagramme de classe du modèle de l'application, on ne souhaite pas avoir de classe correspondant à la vue ou au controleur).
- 2. Vous pouvez pour vous aider donner un diagramme d'objet illustrant l'exemple de la figure

| $   $ frai $ $ chou $   $ (prtps 16)                                            | $\mathbf{L}$ |
|---------------------------------------------------------------------------------|--------------|
| ses $\begin{array}{ccc} \vert & 16 \vert & \vert & \vert \end{array}$<br>$\Box$ |              |
| 16          jachère                                                             |              |
| fumier (aut 17)    fleurie                                                      |              |
| $  $ $  $ $  $ $(17-19)$<br>$\perp$                                             |              |
| $   pdt$ $  toma    $                                                           |              |
| $1118$ $111$<br>113                                                             |              |
|                                                                                 |              |
| +----------------+ +---------                                                   |              |
| ---------------                                                                 |              |

Figure 1 – Esquisse d'un jardin (NB. prtps veut dire Printemps, aut veut dire Automne et hvrs veut dire hivers; pdt dénote un tubercule cher à Parmentier).

## **TP n<sup>o</sup> 2**

**Exercice 3** (comportement)**.** Un jardinier interagit avec un système de jardins, qui est une version proche mais simplifiée de celui entrevu dans des exercices précédents.

Pour simplifier, il y aura donc un seul jardin et les parcelles de ce dernier ne seront pas sauvées si elles sont fermées. Il y aura un seul acteur qui pourra à la fois changer les parcelles et pour chaque parcelle ajouter ou enlever un légumes .

On a les classes suivantes dont on ne connaît pas encore toutes les méthodes (voir Figure [2](#page-3-0) pour le diagramme de classe).

- Classe VueJardin. Elle contient un attribut de type parcelle qui correspond à la parcelle courante que le jardinier regarde et une méthode SetParcelle qui prend en argument une parcelle et va mettre à jour cet attribut.
- Classe Parcelle. Attributs : un booléen root vrai ssi c'est la parcelle principale; une association vers deux sous-parcelles sp0 et sp1 ; une orientation split (H ou V) (les sous-parcelles seront gauche et droite ou haut et bas en fonction de l'orientation, l'attribut vaut Null si il n'y a pas de sous-parcelle) ; un légume (un type énuméré). La méthode getFirst retourne la parcelle gauche si split vaut V, ou haute si split vaut H. La méthode reset va détruire les sous-parcelles.

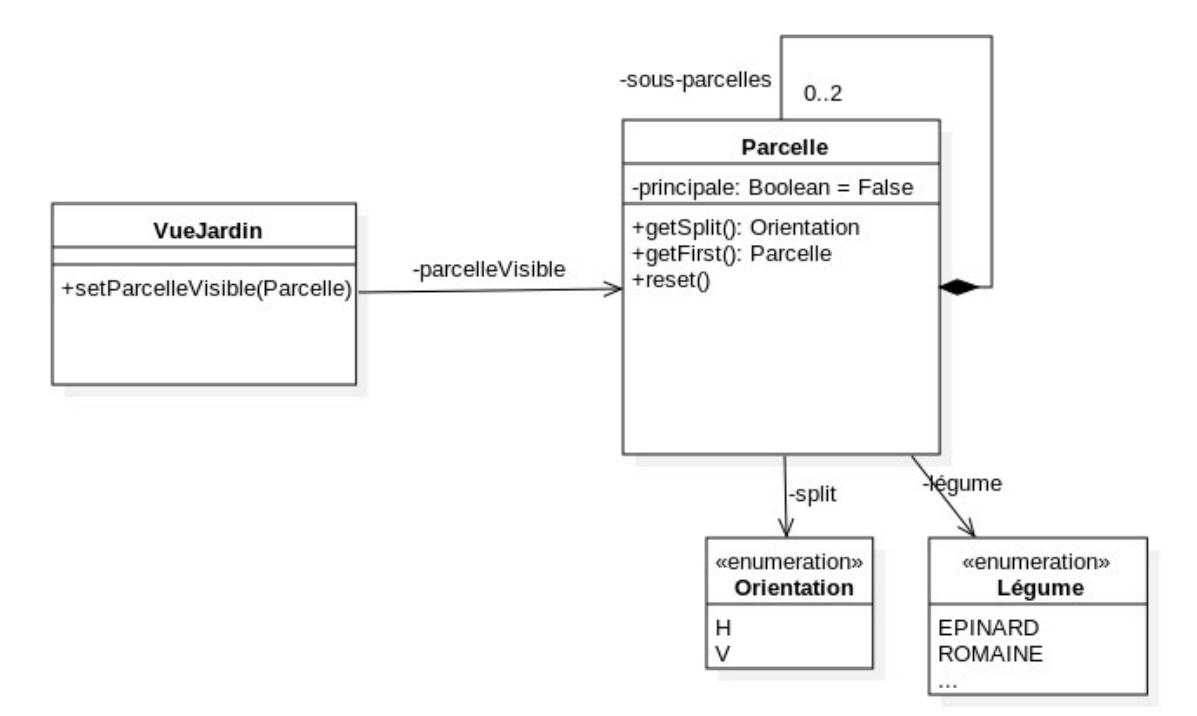

<span id="page-3-0"></span>Figure 2 – Diagramme de classe partiel

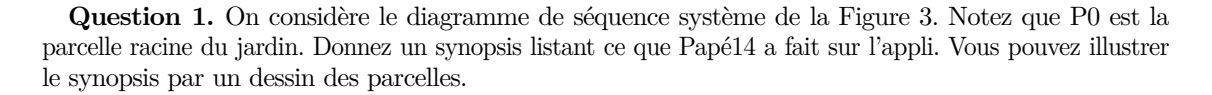

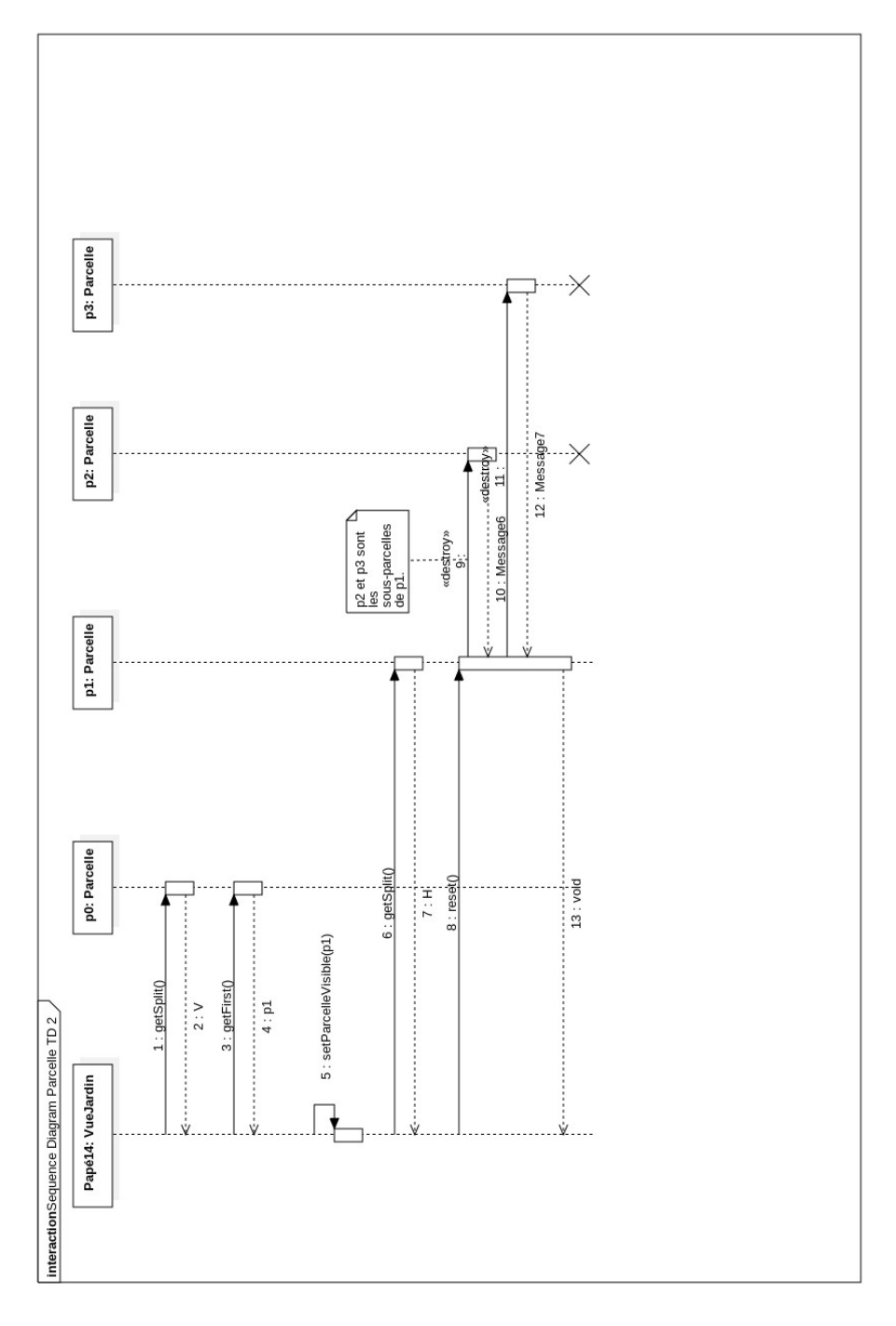

<span id="page-4-0"></span>Figure 3 – Diagramme de séquence système.

**Question 2.** Nous disposons du synopsis ci-dessous. Proposez un diagramme de séquence système correspondant à ce synopsis.

Si une méthode est nécessaire dans une classe, indiquez sa signature et donnez une brève description de son comportement si le nom n'était pas assez clair.

### **Synopsis**

- Le jardinier Papé14 visionne la parcelle initiale de son jardin.
- Il voit que cette parcelle est coupée verticalement en deux sous-parcelles.
- Il sélectionne et navigue dans la parcelle droite. Cette parcelle est coupée verticalement en deux.
- Il sélectionne la partie droite et voit qu'elle n'est pas découpée.
- Il la partage en 2 verticalement.
- Il change d'avis et réunit ces deux parcelles en une seule parcelle.
- Il la partage en 2 horizontalement.
- Il navigue successivement sur la parcelle initiale.
- Il sélectionne la parcelle gauche et voit qu'elle contient de la romaine (une salade).
- Il enlève la romaine.
- Il ajoute des épinards.